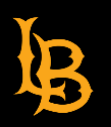

## **BeachBoard Tutorial Videos**

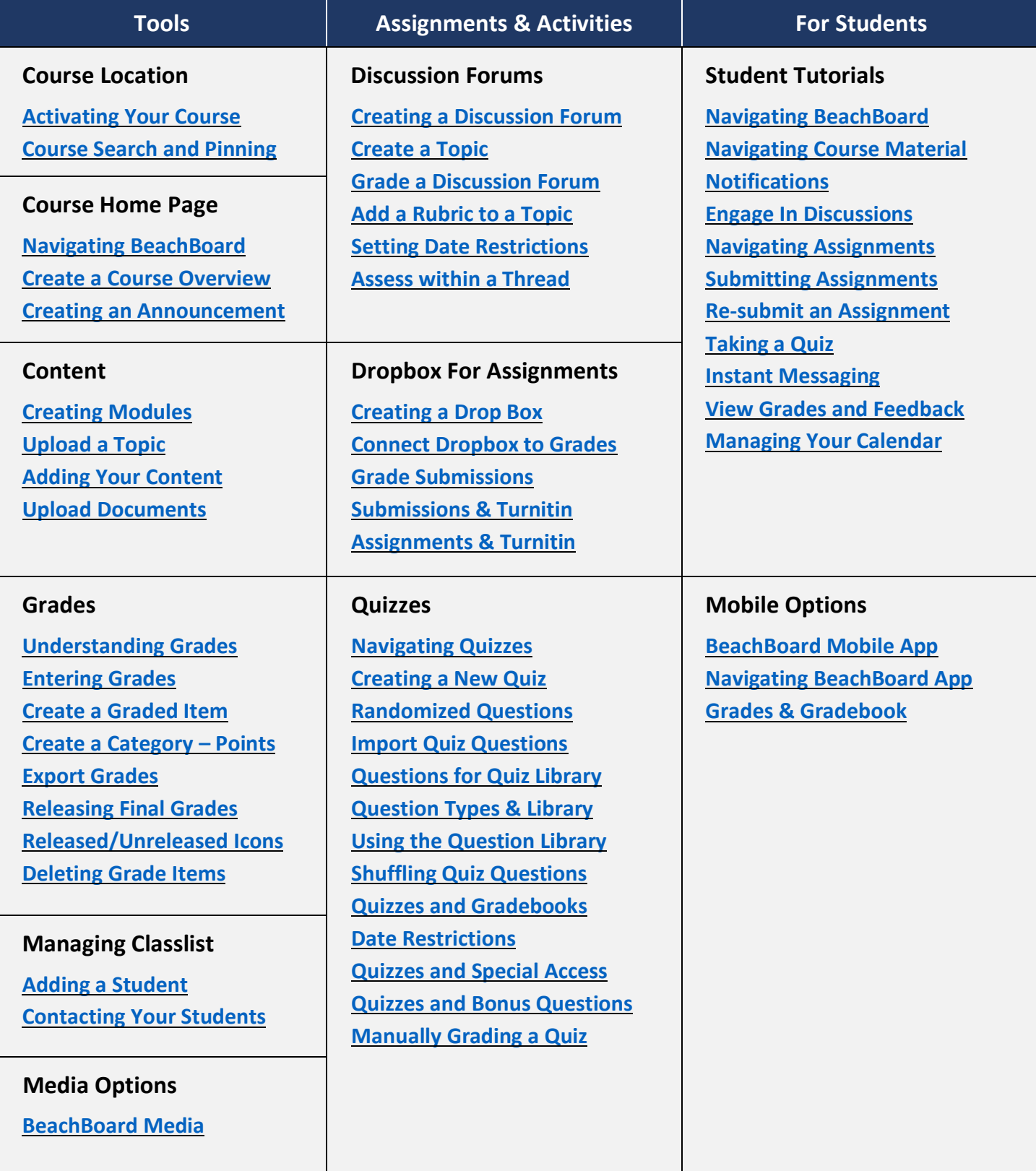

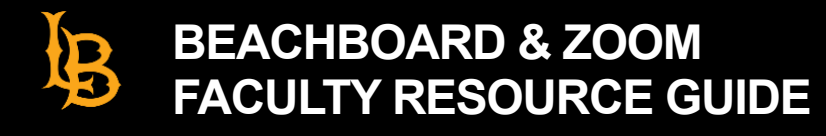

## **Zoom Tutorial Videos**

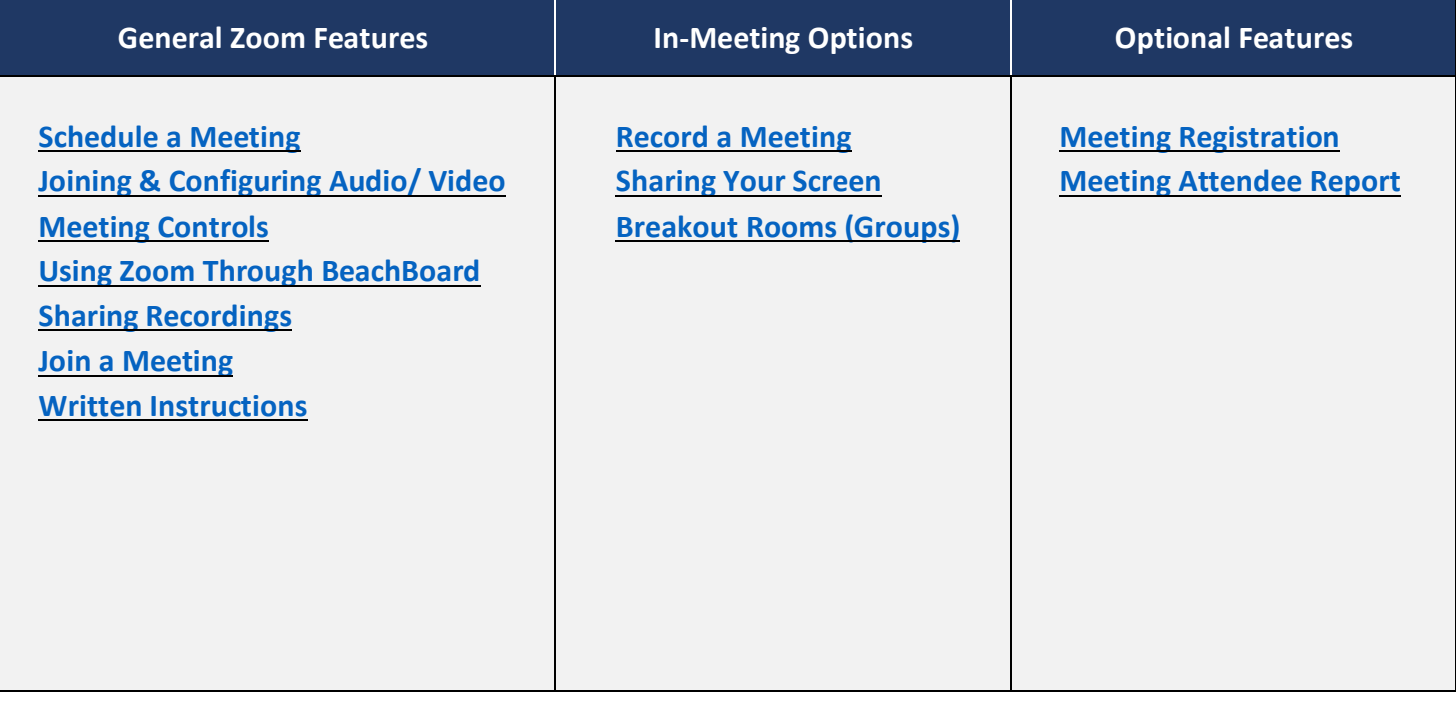

**For more information:**

**[csulb.edu/ats](https://csulb.edu/ats)**